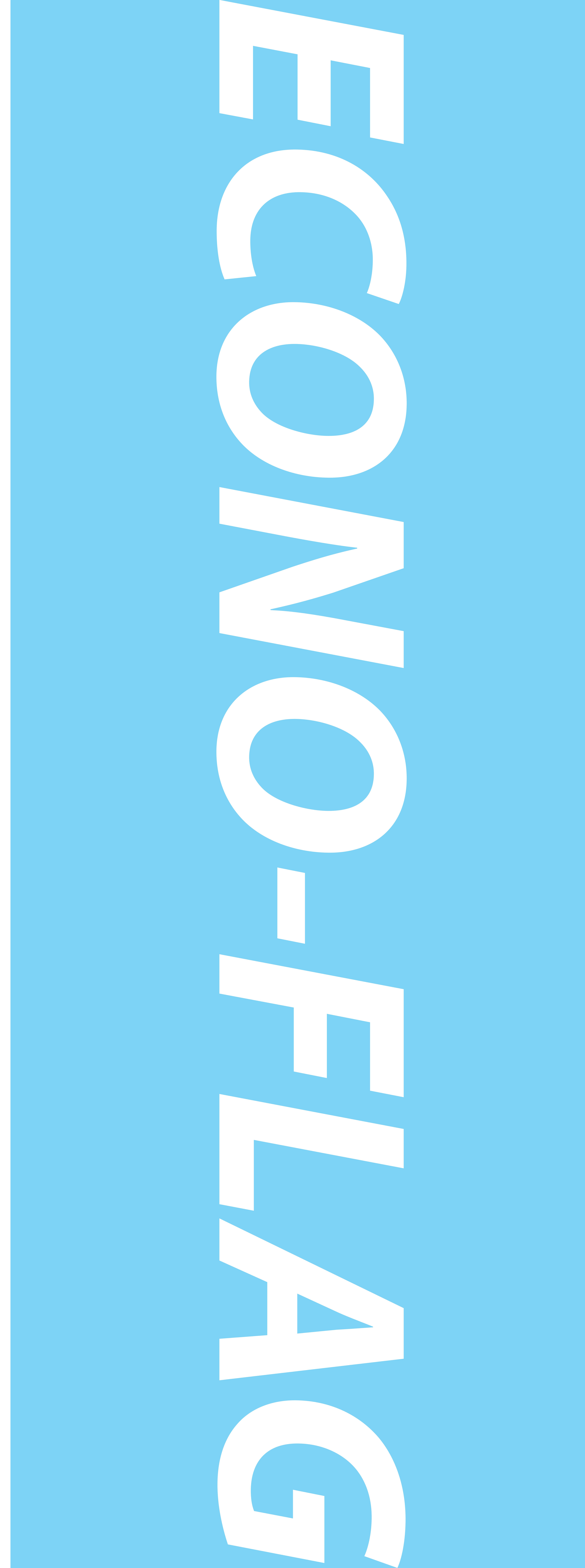

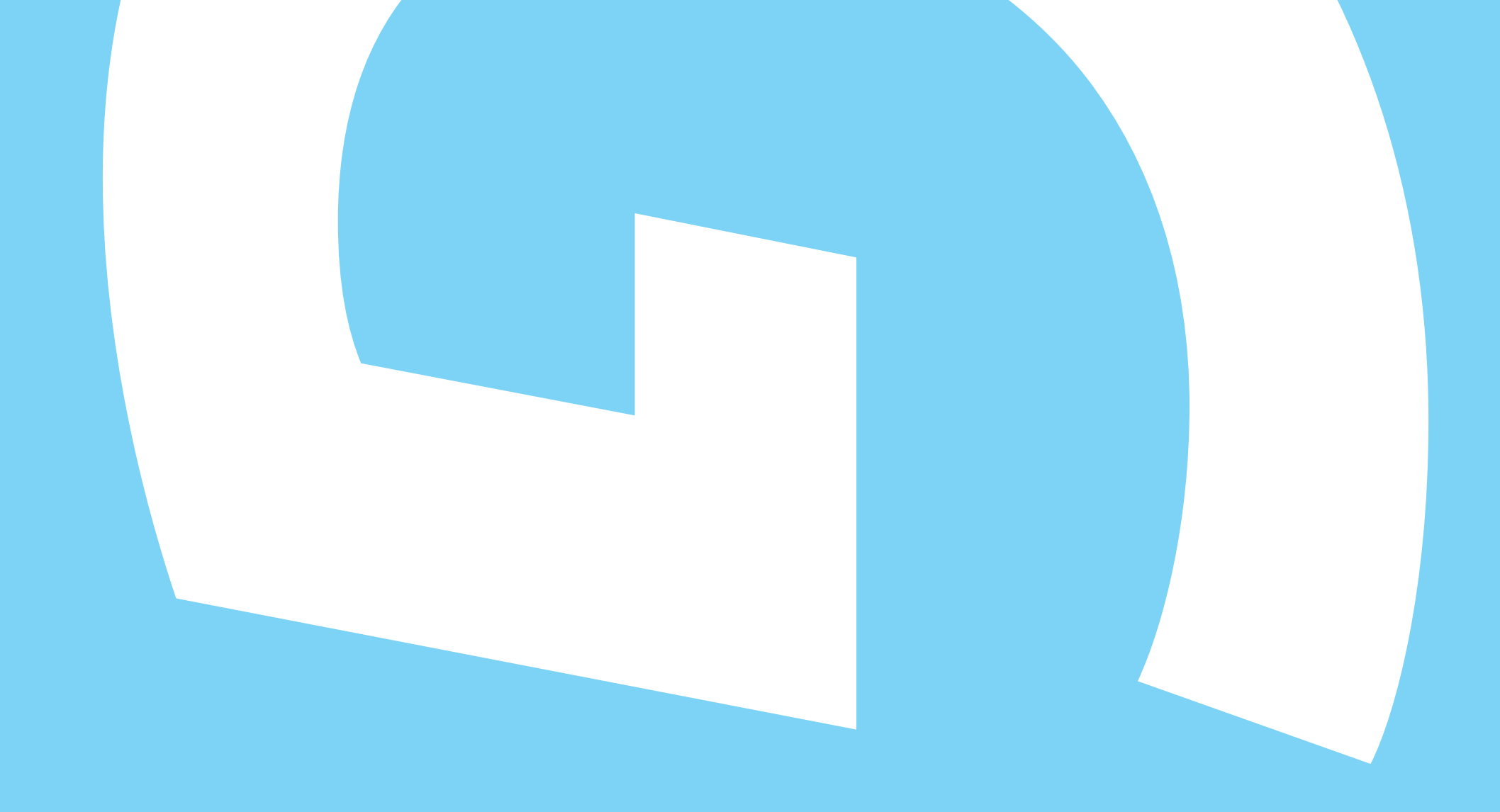

Econo-Flag Illustrator Template \*CMYK Color space

 $\begin{bmatrix} 1 \\ 1 \\ 1 \end{bmatrix}$ 

**1. Place your artwork on the ARTWORK HERE layer 2. Save as a PDF**